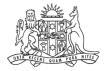

**NCAT** NSW Civil & Administrative Tribunal

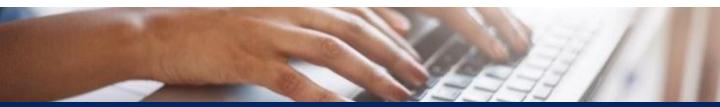

How To: Create Online Registry Account for a Real Estate Agent: Authorised Officer

**Quick Reference Guide** 

Complete Registration Form

- 1. Go to onlineregistry.lawlink.nsw.gov.au
- 2. Select the I'm not a robot checkbox

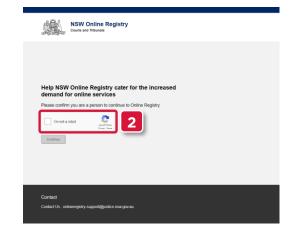

3. Select the images that relate to the given word

#### 4. Click VERIFY

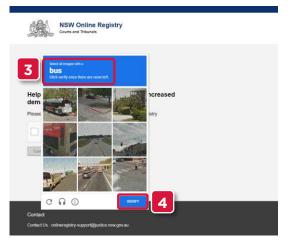

#### 5. Click Continue

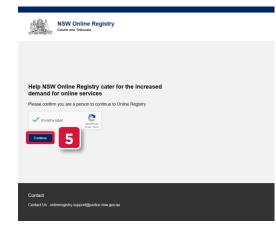

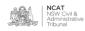

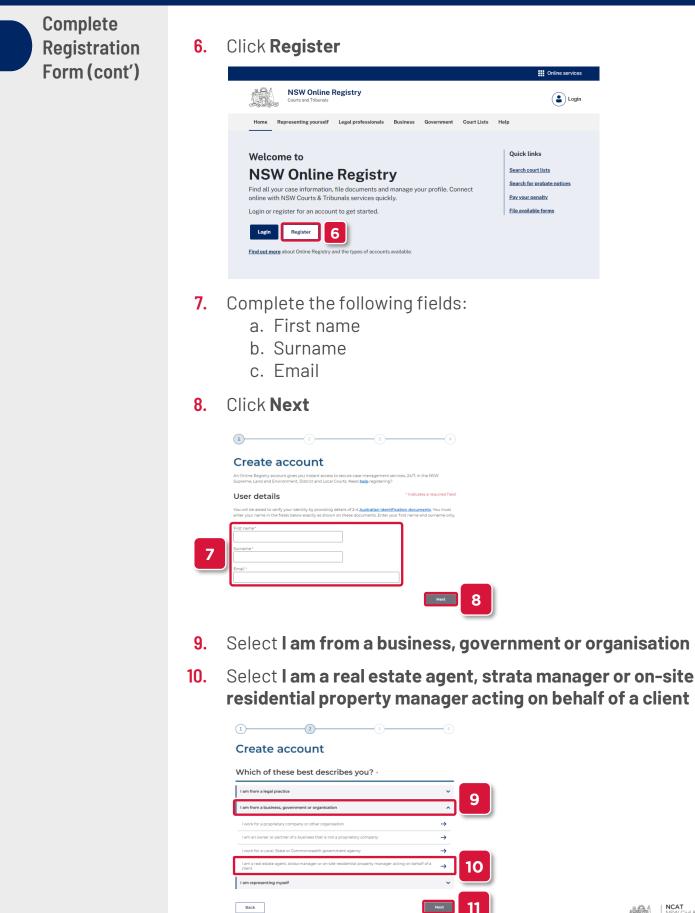

| Complete     |     |                                                                                                    |
|--------------|-----|----------------------------------------------------------------------------------------------------|
| Registration | 11. | Click Next                                                                                                    |
| Form (cont') | 12. | Select I will be lodging only NCAT-related<br>applications/forms as a real estate agent, strata<br>manager or on-site residential property manager                                                                                       |
|              | 13. | Select the confirmation checkbox                                                                                                    |
|              |     | 14                                                                                                    |
|              |     | Create account                                                                                                    |
|              |     | Which of these best describes you?                                                                                                    |
|              |     | I will be lodging only NCAT-related applications/forms as a real estate agent, strata manager or on-site     reidential property manager                                                                                                 |
|              |     | I will be lodging NCAT related applications/forms as a delegate on behalf of a real estate agent, strata manager or on-site residential property manager who is an authorised person     I will be lodging applications/forms for Courts |
|              |     |                                                                                                    |
|              |     | I will only access and make transactions for this company's or organisation's cases for which I am duly     authorised      Back      Next                                                                                               |
|              |     |                                                                                                    |
|              | 14. | Complete the following fields:<br>a. Date of Birth<br>b. Residential Address                                                                                                    |
|              | 15. | Click Next                                                                                                    |
|              | 10. |                                                                                                    |
|              |     | Create account                                                                                                    |
|              |     | Which of these best describes you?                                                                                                    |
|              |     | I will be lodging only NCAT-related applications/forms as a real estate agent, strata manager or on-site<br>residential property manager                                                                                                 |
|              |     | Ivill be lodging MCAT related applications/forms as a delegate on behalf of a real estate agent, strata manager or on-site residential property manager who is an authorited person                                                      |
|              |     | Vill be lodging applications/forms for Courts  Please complete the details below:                                                                                                    |
|              |     | Date of Birth*                                                                                                    |
|              |     | Residential Address*                                                                                                    |
|              |     | Back Next 15                                                                                                    |
|              | 16. | Enter a password for your online account                                                                                                    |
|              |     | 12                                                                                                    |
|              |     | Create account                                                                                                    |
|              |     | Password * Indicates a required field                                                                                                    |
|              |     | Please create a password. Passwords must contain at least <b>7 characters</b> and at least one upper case character (A-Z);<br>at least one lower case character (a-2); and at least one number (0-9). For example: Smiths9               |
|              |     | Pessoord*                                                                                                    |

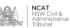

| Complete<br>Registration<br>Form (cont' |     | Select 2 secret questions<br>Type your answers to each of the secret questions<br>Select the terms and conditions checkbox<br><b>Cick Submit</b><br>Meter verse were questors to will be set of the secret questions<br><b>Cick Submit</b><br>I to the terms and conditions checkbox<br>I to the terms and conditions checkbox<br>I t |
|-----------------------------------------|-----|----------------------------------------------------------------------------------------------------|
| Verify Your<br>Email Addre              |     | Your <b>username</b> and <b>verification code</b> is sent to the emain<br>address entered in step 7<br>email may take up to 30 minutes to arrive. Please also check your                                                                                                    |
|                                         | 22. | Enter the verification code                                                                                                    |
|                                         | 23. | <section-header></section-header>                                                                                                    |

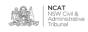

L

Verify Your Email Address (cont')

- 24. Enter the user name received in your email
- **25.** Type your password
- **26.** Select the terms and conditions checkbox
- 27. Click Log In

|    | NSW Online Registry<br>Courts and Tribunals                                                                                     |                                                                                                    |   |
|----|----------------------------------------------------------------------------------------------------|----------------------------------------------------------------------------------------------------|---|
|    |                                                                                                    |                                                                                                    |   |
|    | Log in to your<br>Online Registry<br>account                                                                                    | Why register for an account?                                                                                                    |   |
| 26 | Username production Password  Forget username or password?  I have read and agreed to the current Terms and Conditions  Login 2 | 24 & 255       - Re criter form:         - Receive form       - Order form:         - Creek case details and documents       - Creek case details and documents         - Receive form       - Request case of stalls and documents         - Access Online Court       - Request case of stalls and documents         - Request st immorph       - Request st immorph         - Register       - Register | 5 |
|    | 27                                                                                                    |                                                                                                    |   |

Verify Your Identity

- **28.** Select the drop to select a form of identification to verify your identity
- 29. Select the form of identification you have

NOTE: In this example Driver's Licence will be shown

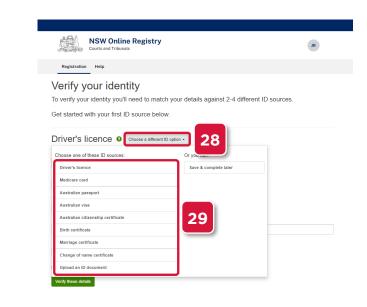

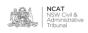

Verify Your Identity (cont.)

- **30.** Complete the fields
- **31.** Select the checkbox
- **32.** Click **Verify these details**

| Courts and Trib                       | unals                               |                                 | JR |
|---------------------------------------|-------------------------------------|---------------------------------|----|
| Registration Help                     |                                     |                                 |    |
| Verify your ide                       | ntity                               |                                 |    |
|                                       | u'll need to match your details aga | ainst 2-4 different ID sources. |    |
| Get started with your firs            | t ID source below                   |                                 |    |
|                                       |                                     |                                 |    |
| Driver's licence                      | Choose a different ID option +      |                                 |    |
| State/Territory                       |                                     |                                 |    |
| NSW ¥                                 |                                     |                                 |    |
| Driver's licence number 9             |                                     |                                 |    |
|                                       |                                     |                                 |    |
| Card number \varTheta                 |                                     |                                 |    |
|                                       |                                     |                                 |    |
| First name                            | Middle name(s)                      | Surname                         |    |
| Joe                                   |                                     | Realator                        |    |
| Date of birth (DD/MM/YYYY) 06/08/1974 |                                     |                                 |    |
|                                       |                                     |                                 |    |
|                                       |                                     | 31                              |    |

- **33.** Repeat the steps with another form of identification
- **34.** Select the checkbox
- **35.** Click Verify these details

NOTE: In this example Medicare Card will be shown

| Registration       Pdp         Description       Construction         To verify your identity you'll need to match your details against 2-4 different ID sources.       Get started with your first ID source below.         Medicare card of force a different ID option       Individual reference number of force         Select your card type:       Individual reference number of force         Medicare card number of force and the card)       Individual reference number of force         Joe Realator       Ny name wraps across multiple lines on my card         Date of birth, DDMMNYYY)       Image: Select (MMYYYY) of Select (MMYYYY)                                                                                                    | Courts and Tribunal                    | e Registry             |                          |                     |           |
|----------------------------------------------------------------------------------------------------|----------------------------------------|------------------------|--------------------------|---------------------|-----------|
| To verify your identity you'll need to match your details against 2-4 different ID sources.<br>Get started with your first ID source below.<br>Medicare card lo choose a different ID option-<br>Select your card type:<br>Australian clizen card<br>Overn<br>Full name (as Il appears on the card)<br>Joe Realator<br>My name wraps across multiple lines on my card<br>Date of birth (DDMMYYYY)<br>0000/1974<br>Card expiry date (MMYYYY)                                                                                                    | Registration Help                      |                        |                          |                     |           |
| Get started with your first ID source below.  Medicare Card  Choose a different ID option -  Select your card type:  Medicare card number  Individual reference number  Individual reference n         |                                        | -                      | vour details again       | st 2-4 different IF | ) sources |
| Select your card type:<br>Australian citizen card  Comm<br>Medicare card number  Individual reference number  Full name (as II appears on the card) Code Restator<br>My name wraps across multiple lines on my card<br>Date of birth (DDAMAYYYY)<br>000001974<br>Card expiry date (MMAYYYY)  Code Card expiry date (MMAYYYY)<br>Card expiry date (MMAYYYY)  Code Card expiry date (MMAYYYY)  Code Card expiry date ( |                                        |                        | -                        |                     | 5001003.  |
| Australian citizen card       Individual reference number I         Medicare card number I       Individual reference number I         Full name (as II appears on the card)       Individual reference number I         Joe Restator       My name warps across multiple lines on my card         Date of birth (DDAMNYYYY)       Image: Card expiry date (MM/YYYY)         Image: Card expiry date (MM/YYYY)       Image: Card expiry date (MM/YYYY)                                                                                                    | Medicare card <b>e</b>                 | hoose a different ID o | ption -                  |                     |           |
| Full name (as if appears on the card)       Joe Realator       My name wraps across multiple lines on my card       Date of birth (DDMM/YYYYY)       0600/1974       Card expiry date (MMYYYYY)                                                                                                    | Australian citizen card                | •                      |                          |                     |           |
| Joe Restator     33       My name wraps across multiple lines on my card     33       Date of birth (DDMM/YYYY)     ■       Gendels74     ■       Card expiry date (MMYYYYY)     ●                                                                                                    | Medicare card number 🖌                 |                        | Individual reference nur | nber \Theta         |           |
| My name wraps across multiple lines on my card Date of birth (DDMM/YYYY) 06/00/1974  Card expiry date (MM/YYYY)                                                                                                    | Full name (as it appears on the card)  |                        |                          |                     |           |
| Date of birth (DDMM/YYYYY)<br>060091974 ■<br>Card expiry date (MMYYYYY) ●                                                                                                    | Joe Realator                           |                        |                          | 3                   | 3         |
| 0600/1974                                                                                                    | My name wraps across multiple lines of | on my card             |                          |                     |           |
| Card expiry date (MM/YYYY)                                                                                                    | Date of birth (DD/MM/YYYY)             |                        |                          | _                   |           |
|                                                                                                    | 06/08/1974                             | =                      |                          |                     |           |
| =                                                                                                    | Card expiry date (MM/YYYYY) \varTheta  |                        |                          |                     |           |
|                                                                                                    |                                        | =                      |                          |                     |           |

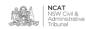

**36.** Your user account has been set up

Associate Account to an eOrganisation

**37.** Follow the instructions to associate your user account with an eOrganisation

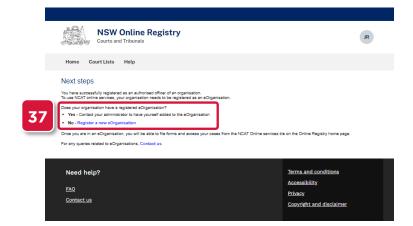

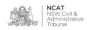